# Lecture 5: Java Classes

Instructor: Xin Wang

 $\overline{\phantom{a}}$ 

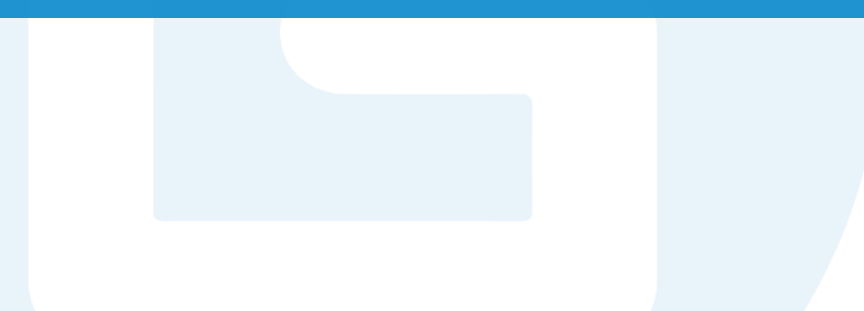

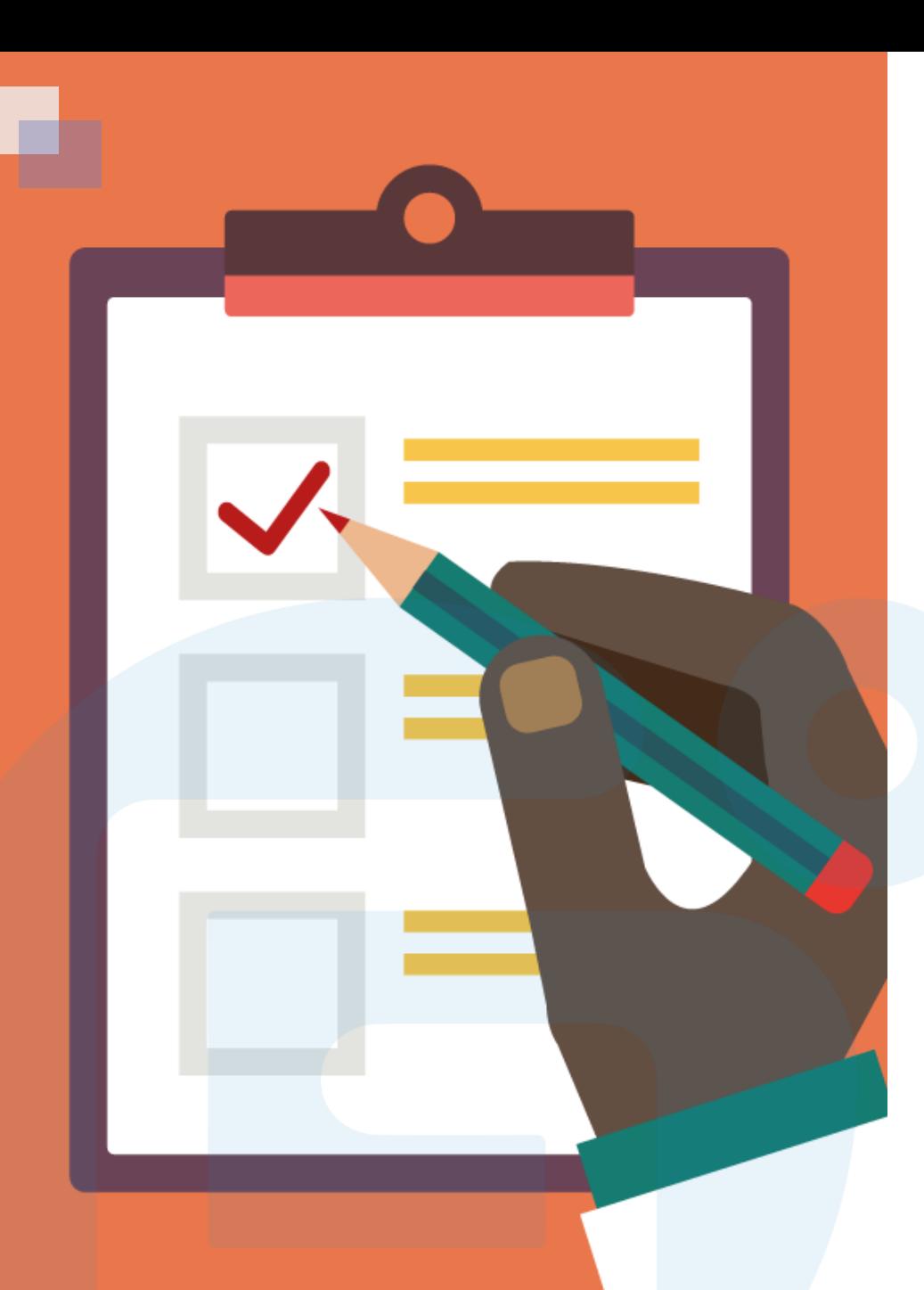

#### CONTENTS OF THIS LESSON

- Classes/Objects
- $\triangleright$  Class Attributes
- $\triangleright$  Constructors
- User Input
- **► Date and Time**
- ArrayList

# Classes/Objects

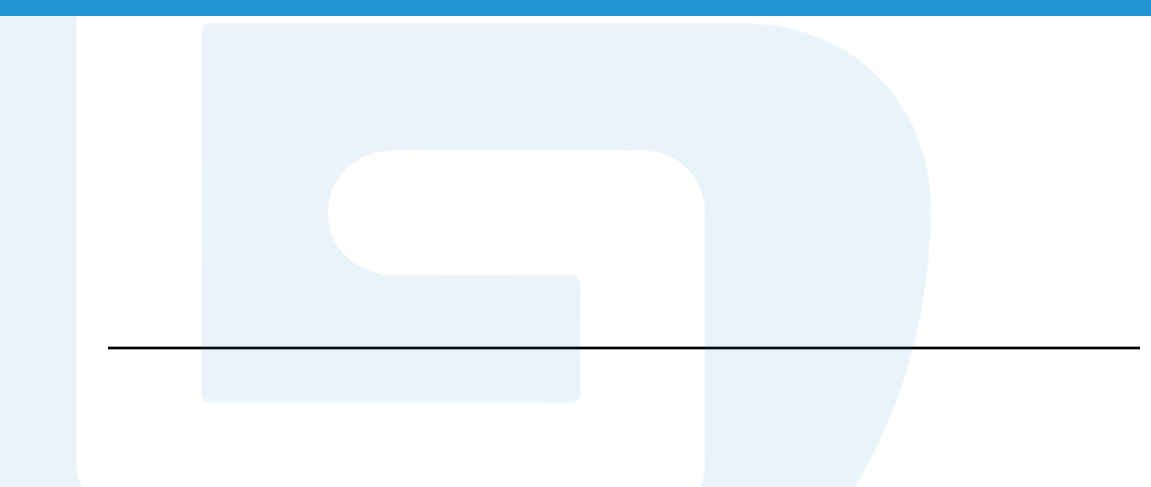

• Java is an object-oriented programming language.

• Everything in Java is associated with classes and objects, along with its attributes and methods. For example: in real life, a car is an object. The car has attributes, such as weight and color, and methods, such as driving and braking.

• A Class is like an object constructor, or a "blueprint" for creating objects.

• In Java, an object is created from a class. We can first create the class and then create objects through the class.

```
public class Main {
  int x = 5;
}
```
Create a class called "Main" with a variable x: Create an object called "myObj" and print the value of x:

```
public class Main {
  int x = 5;
  public static void main(String[] args) {
    Main myObj = new Main();
    System.out.println(myObj.x);
  }
}
```
### Class Attributes

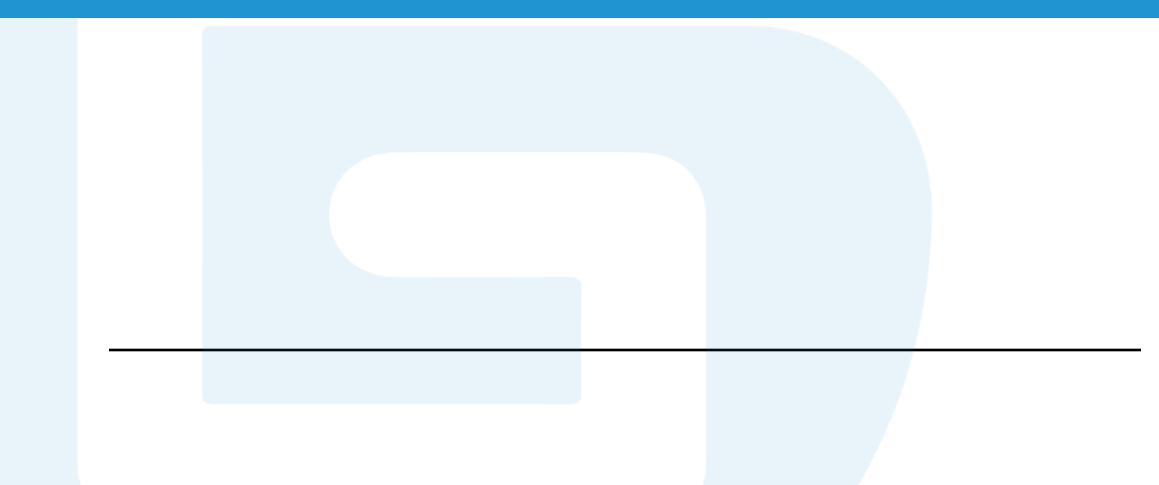

• We can access attributes by creating an object of the class, and by using the dot syntax ( . )

• Attribute values can also be modified.

Eg. Ccreate an object of the Main class, with the name myObj and use the  $x$  attribute on the object to print its value.

```
public class Main {
 int x = 5;
 public static void main(String[] args) {
   Main myObj = new Main();
   System.out.println(myObj.x);
  }
}
```
Eg. Change the value of x to 25

```
public class Main {
 int x = 10;
 public static void main(String[] args) {
   Main myObj = new Main();
   myObj.x = 25; // x is now 25System.out.println(myObj.x);
  }
}
```
### Constructors

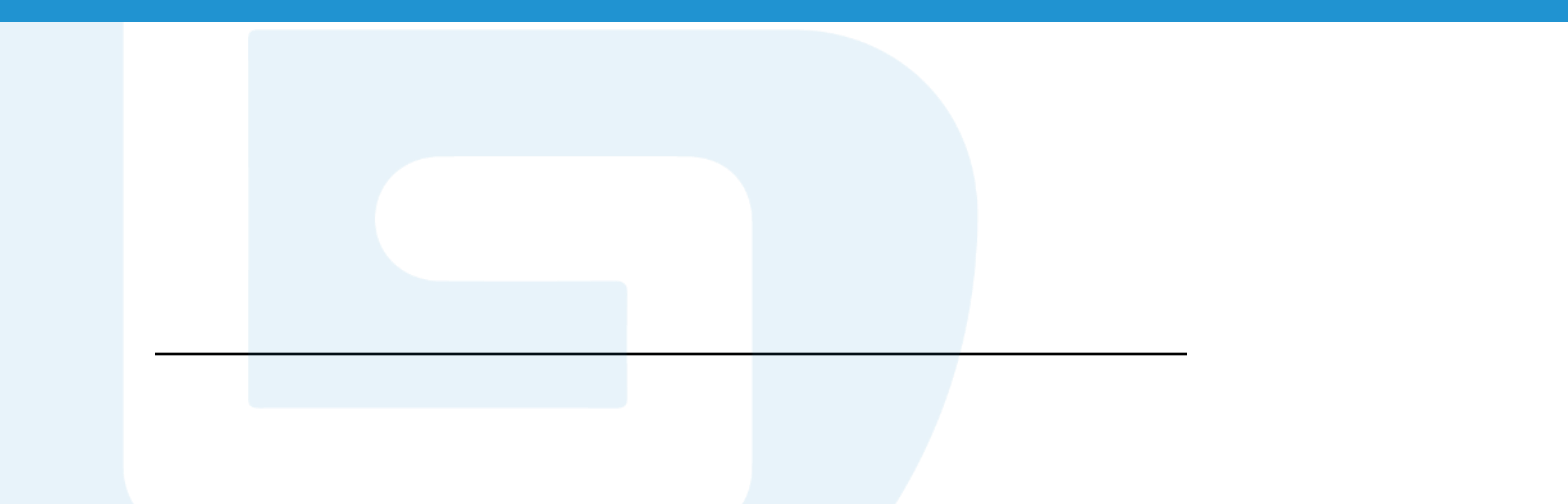

- A constructor in Java is a special method that is used to initialize objects.
- The constructor is called when an object of a class is created.
- The constructor can be used to set initial values for object attributes.

```
// Create a Main class
public class Main {
  int x; // Create a class attribute
 // Create a class constructor for the Main class
  public Main() {
   x = 5; // Set the initial value for the class attribute x
  }
  public static void main(String[] args) {
   Main myObj = new Main(); // Create an object of class Main (This will call the constructor)
   System.out.println(myObj.x); // Print the value of x
  }
}
```
**Note:** The constructor name must match the class name, and it cannot have a return type, such as void.

Constructors can also take parameters, which is used to initialize attributes.

```
public class Main {
 int x;
  public Main(int y) {
   x = y;
  }
  public static void main(String[] args) {
    Main myObj = new Main(5);
    System.out.println(myObj.x);
  }
}
// Outputs 5
```

```
public class Main {
  int modelYear;
 String modelName;
  public Main(int year, String name) {
    modelYear = year;modelName = name;}
  public static void main(String[] args) {
    Main myCar = new Main(1969, "Mustang");
    System.out.println(myCar.modelYear + " " + myCar.modelName);
  }
}
// Outputs 1969 Mustang
```
# User Input

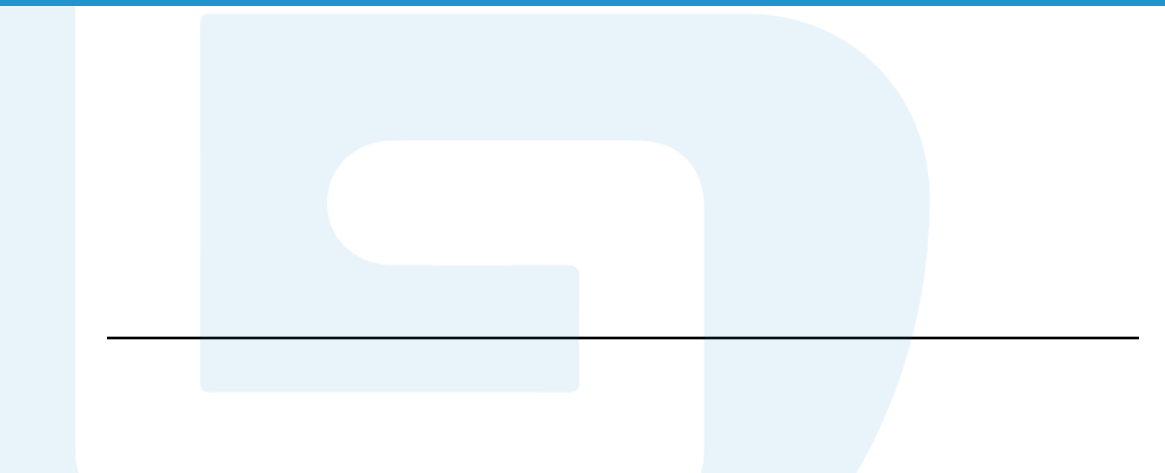

- In java.util package, Scanner can be used to get user input. • nextLine() method is used to read the user input.
- **Types of input**

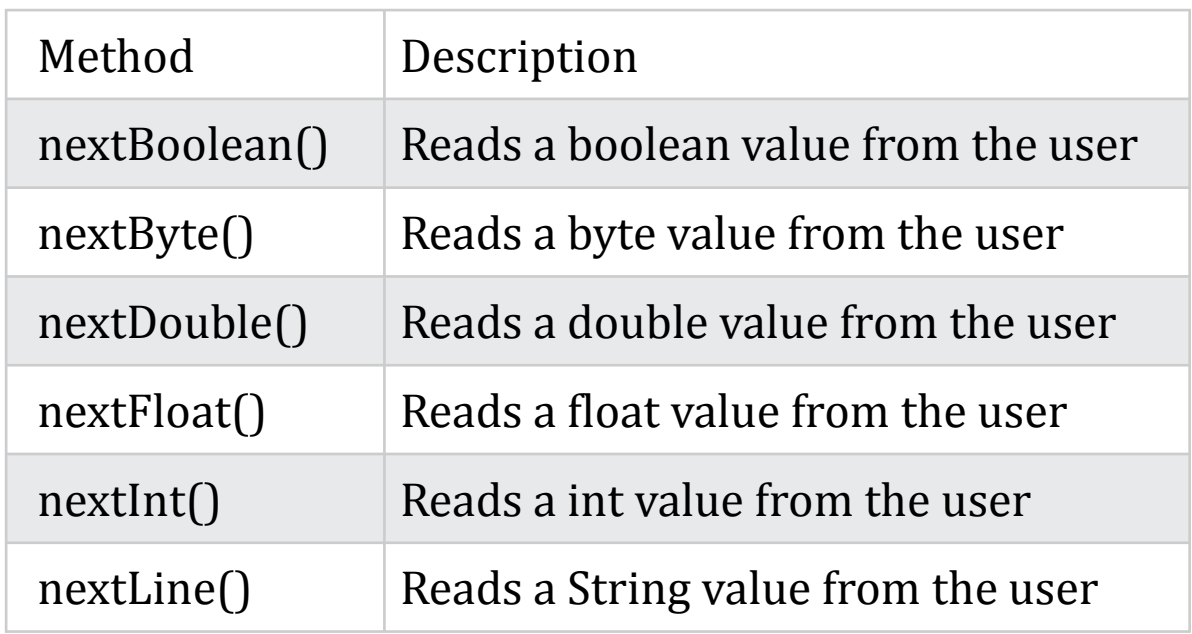

```
import java.util.Scanner;
class Main {
  public static void main(String[] args) {
    Scanner myObj = new Scanner(System.in);
    System.out.println("Enter name, age and salary:");
   // String input
    String name = myObj.nextLine();
    // Numerical input
    int age = myObj.nextInt();double salary = myObj.nextDouble();
    // Output input by user
    System.out.println("Name: " + name);
    System.out.println("Age: " + age);
    System.out.println("Salary: " + salary);
```
}

}

# Date and Time

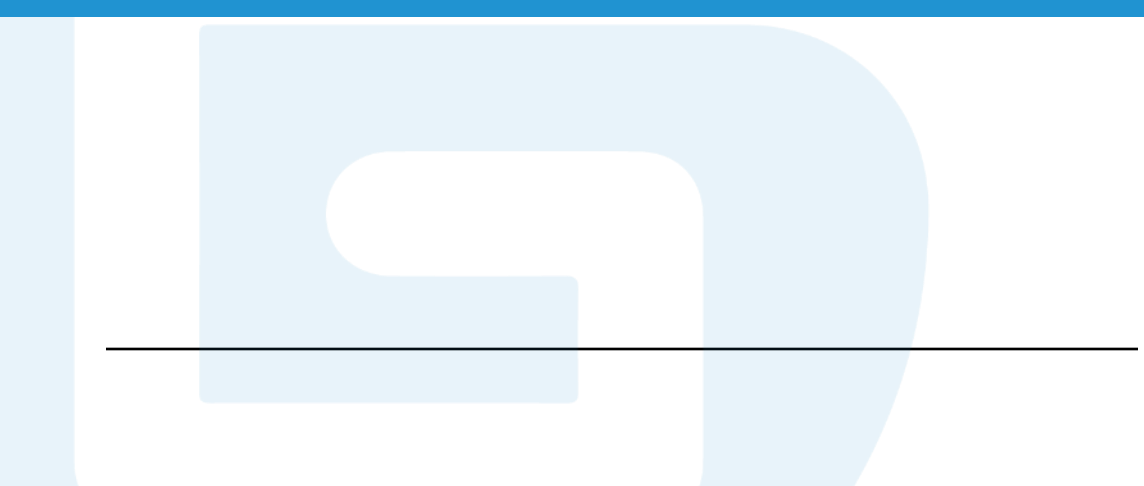

Java.time package can be used to work with the date and time API.

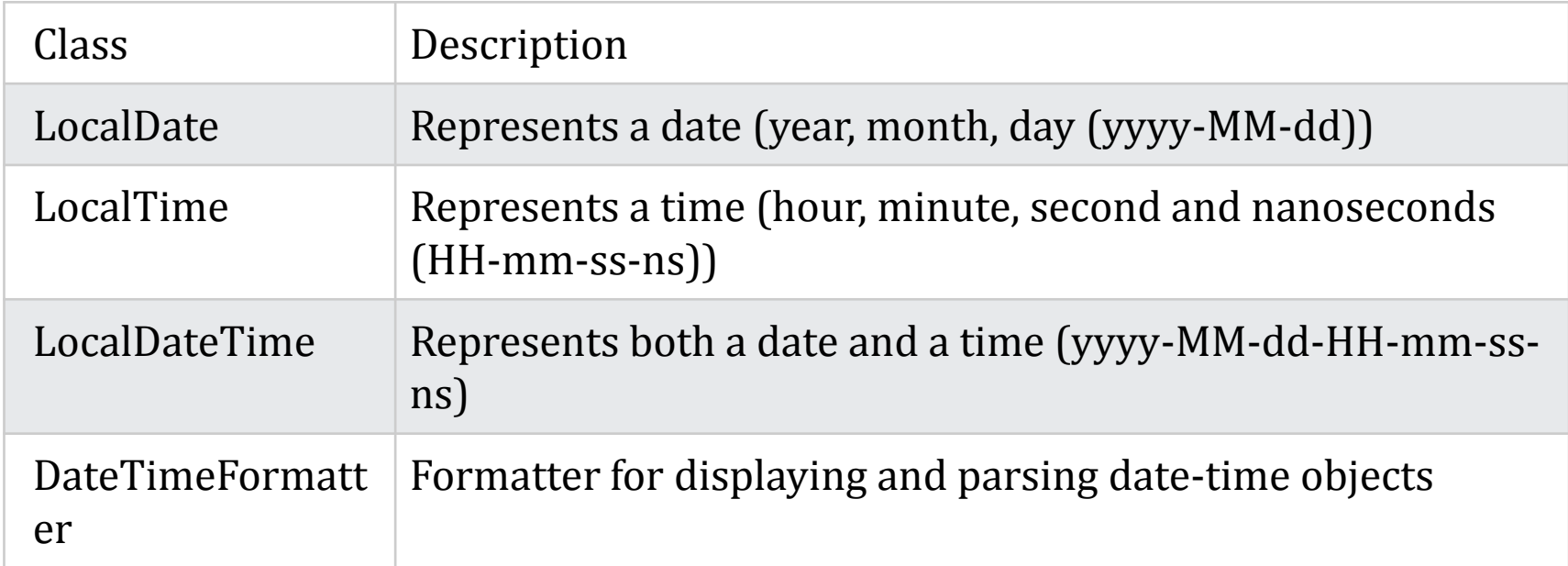

• Display the current time.

```
import java.time.LocalTime; // import the LocalDate class
public class Main {
public static void main(String[] args) {
LocalTime myObj = LocalTime.now(); // Create a date object
System.out.println(myObj); // Display the current date
 }
}
```
#### 13:48:59.315896

..Program finished with exit code 0 Press ENTER to exit console.

#### • Display current date and time

```
import java.time.LocalDateTime; // import the LocalDateTime class
public class Main {
 public static void main(String[] args) {
    LocalDateTime myObj = LocalDateTime.now();System.out.println(myObj);
  }
}
```
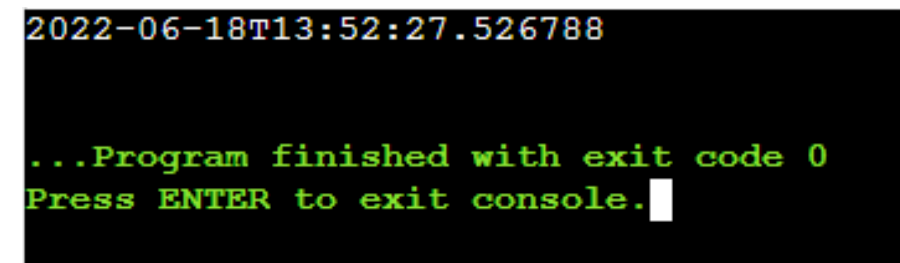

**How can we remove "T" and nanoseconds from the date-time?**

We can use DateTimeFormatter class with ofPattern() method to format datetime objects.

```
import java.time.LocalDateTime; // Import the LocalDateTime class
import java.time.format.DateTimeFormatter; // Import the DateTimeFormatter class
public class Main {
  public static void main(String[] args) {
    LocalDateTime myDateObj = LocalDateTime.now();
    System.out.println("Before formatting: " + myDateObj);
    DateTimeFormatter myFormatObj = DateTimeFormatter.ofPattern("dd-MM-yyyy HH:mm:ss");
   DataTimeFormatter myFormatObj_2 = DateTimeFormatter.ofPattern("E, MMM dd yyyy");
    String formattedDate = myDateObj.format(myFormatObj);
    String formattedDate_2 = myDateObj.format(myFormatObj_2);
    System.out.println("first formatting: " + formattedDate);
    System.out.println("second formatting: " + formattedDate 2);
  }
}
```
Before formatting: 2022-06-18T20:20:35.312452 first formatting: 18-06-2022 20:20:35 second formatting: Sat, Jun 18 2022

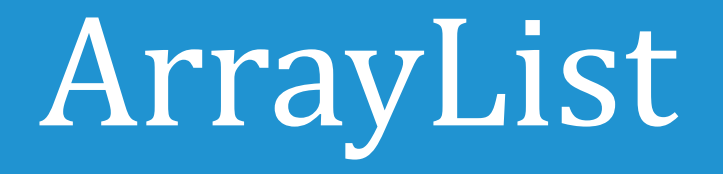

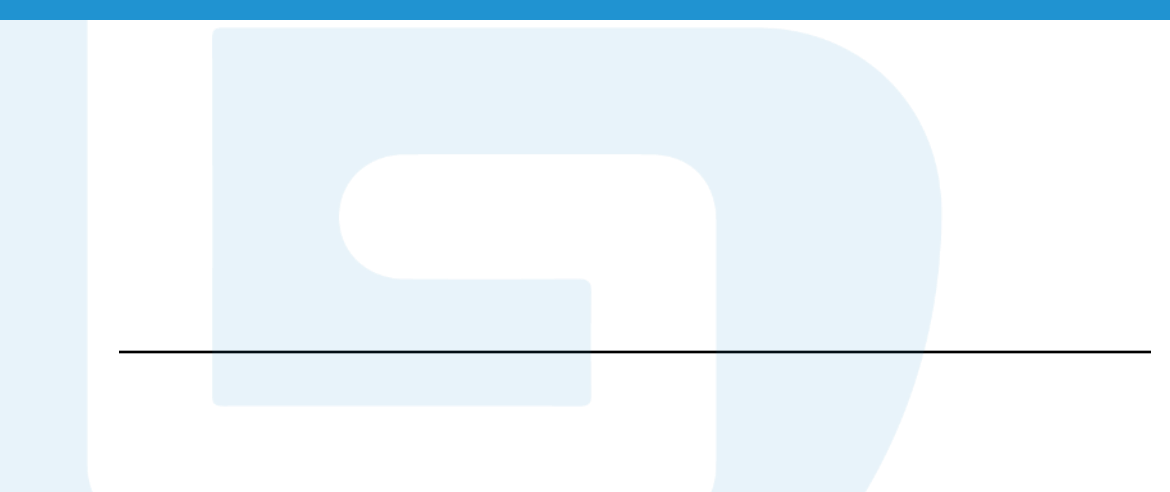

```
• ArrayList can store strings. It can be found in
java.util package.
```
• add() method can be used to add elements to the ArrayList.

• get() method can be used to access the element with the index number.

• set() method can be used to modify the element based on the index number.

• remove( ) method can be used to remove an element at certain index.

• clear () method can be used to delete all elements

• size() method can be used to find out how many elements in an ArrayList.

```
import java.util.ArrayList;
public class Main
```
{

}

```
public static void main(String[] args) {
ArrayList<String> cars = new ArrayList<String>();
cars.add("Volvo");
cars.add("BMW");
cars.add("Ford");
cars.add("Mazda");
System.out.println(cars);
// Access an item
System.out.println(cars.get(0));
// Change item
cars.set(0, "Opel");
System.out.println(cars);
// Reomve item
cars.remove(0);
System.out.println(cars);
// Size count
System.out.println(cars.size());
                      [Volvo, BMW, Ford, Mazda]
}
                       Volvo
                       [Opel, BMW, Ford, Mazda]
```
[BMW, Ford, Mazda]

# Thank you! Any questions?